## **SEL393 – Laboratório de Instrumentação Eletrônica I Escola de Engenharia de São Carlos - USP Departamento de Engenharia Elétrica**

## **Filtros Ativos Passa-Baixa**

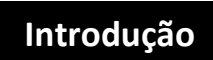

As arquiteturas de filtros passa-baixa de 1a e 2a ordem disponíveis no kit educacional ME3000 / M2 para implementação de filtros de 1ª, 2ª, 3ª, 4ª e 5ª ordem são mostradas nas figuras 1a, 1b, 1cm, 1d e 1e.

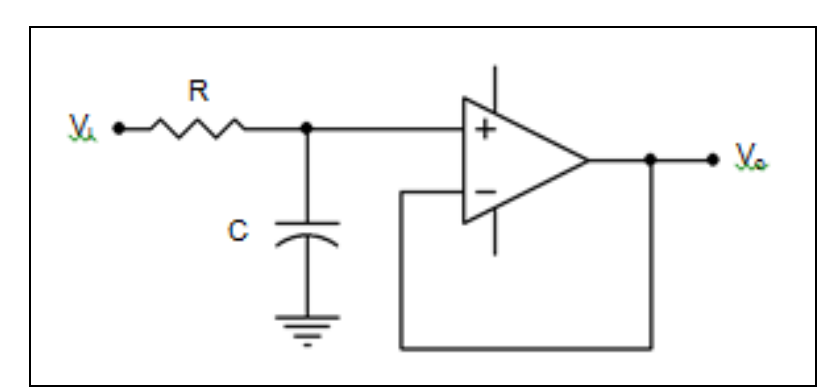

**Fig. 1a – Esquemático Filtro Passa-Baixa de ordem 1 com ganho unitário**

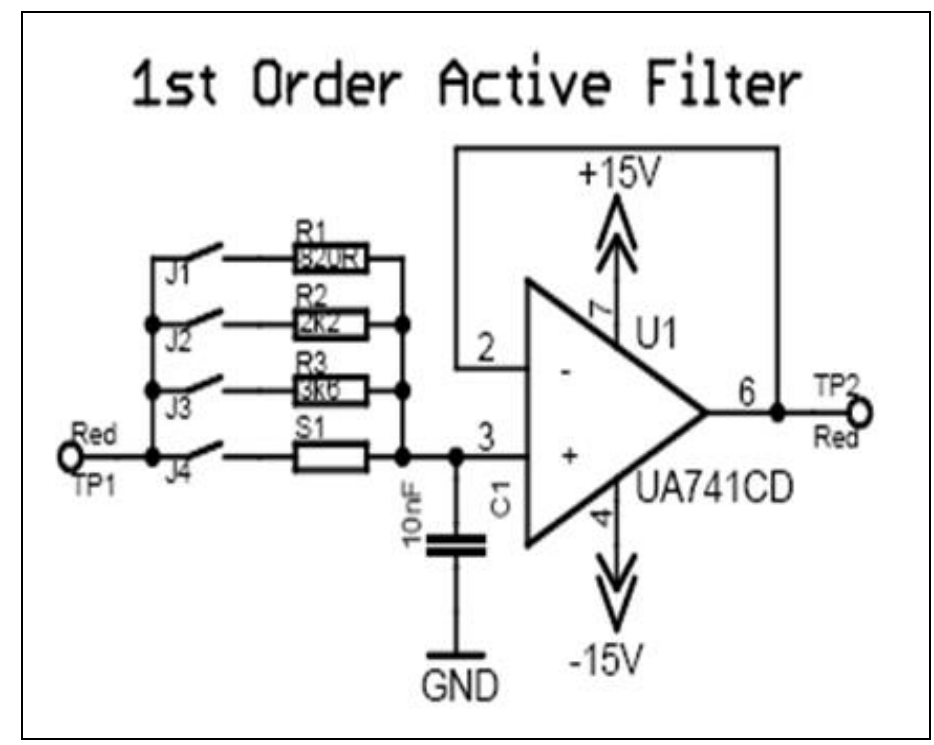

**Fig. 1b – Filtro Passa-Baixa de ordem 1 disponível no Kit 3000 / M2**

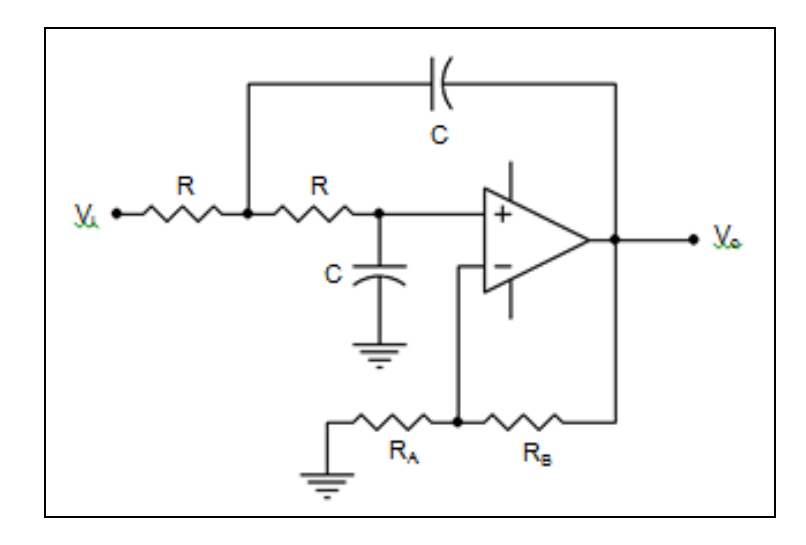

**Fig. 1c – Esquemático Filtro Passa-Baixa de ordem 2 com ganho não unitário e arquitetura Sallen-Key**

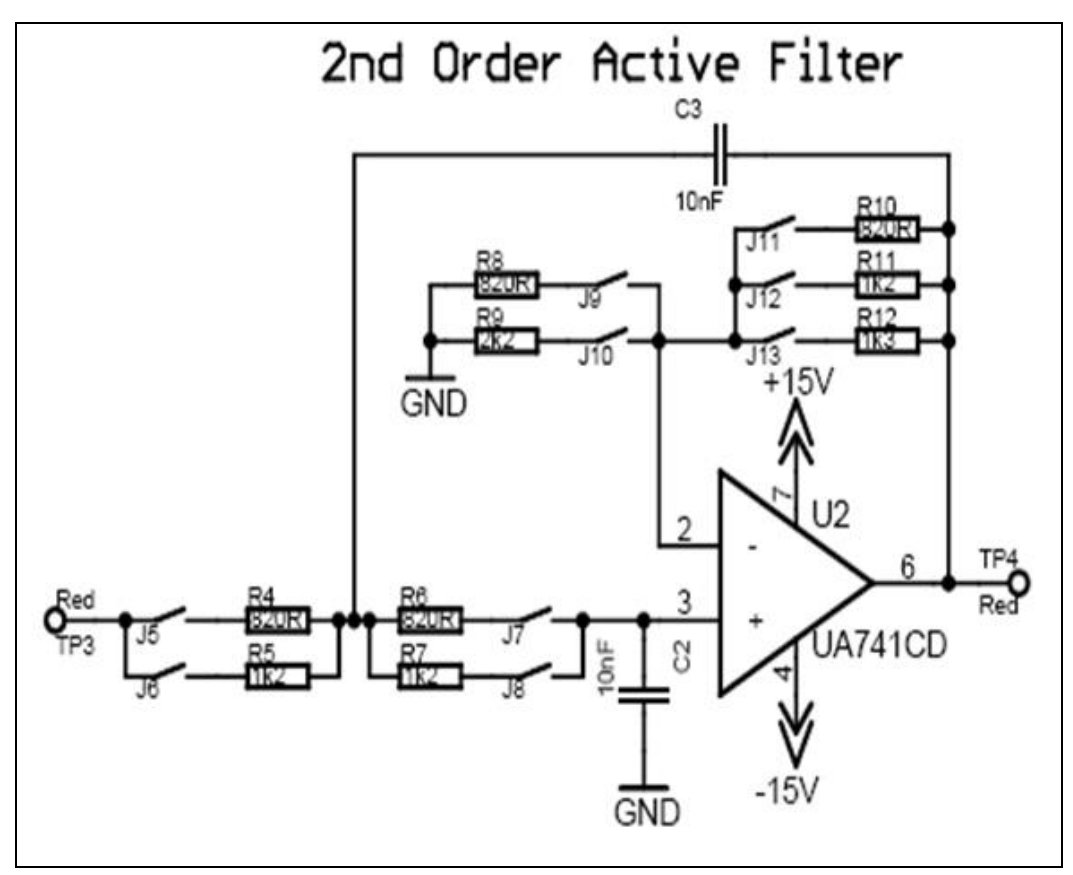

**Fig. 1d – Filtro Passa-Baixa de ordem 2 com ganho não unitário e arquitetura Sallen-Key disponível no Kit 3000 / M2**

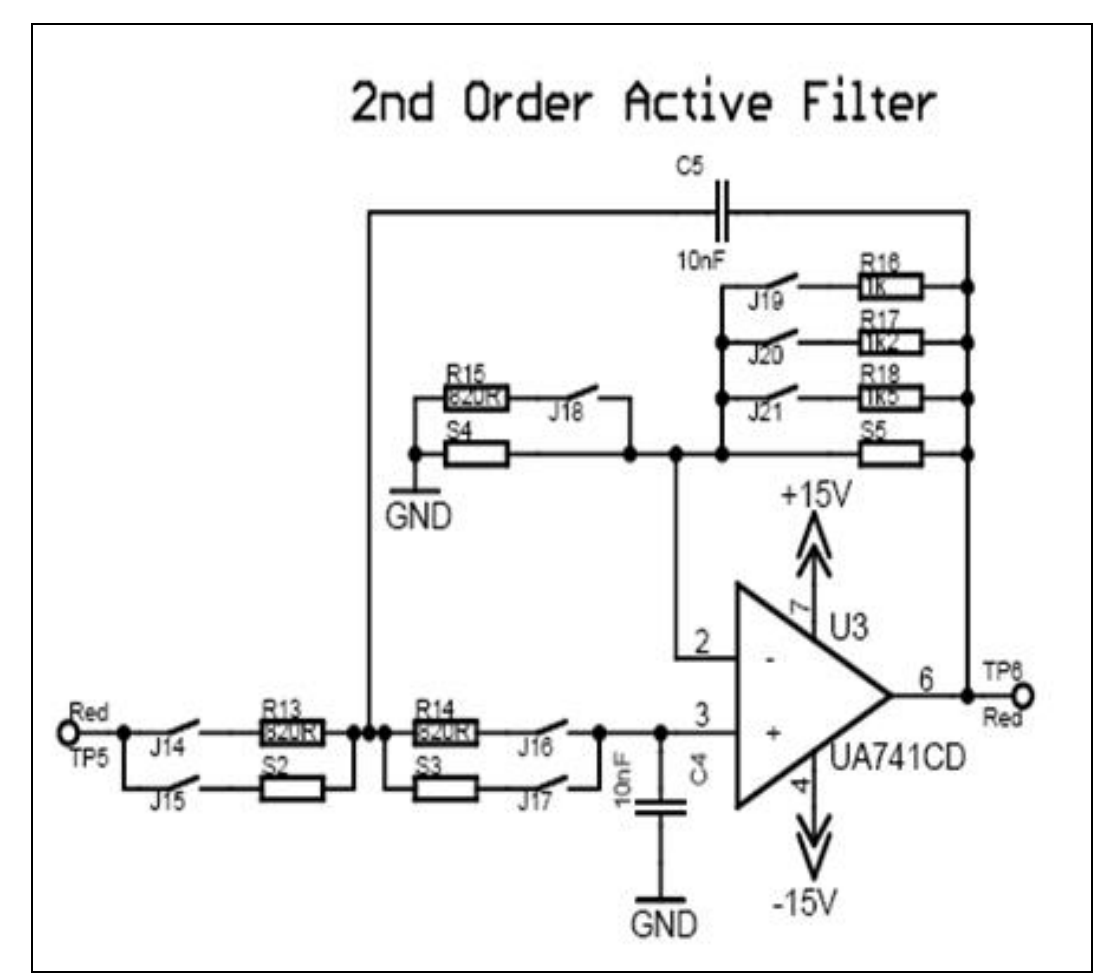

Fig. 1e – Filtro Passa-Baixa de ordem 2 com ganho não unitário e arquitetura Sallen-Key disponível no Kit 3000 / M2

No kit educacional ME3000 / M2 da Dream Catcher é possível implementar filtros passa-baixa com as especificações descritas na Tabela 1.1.

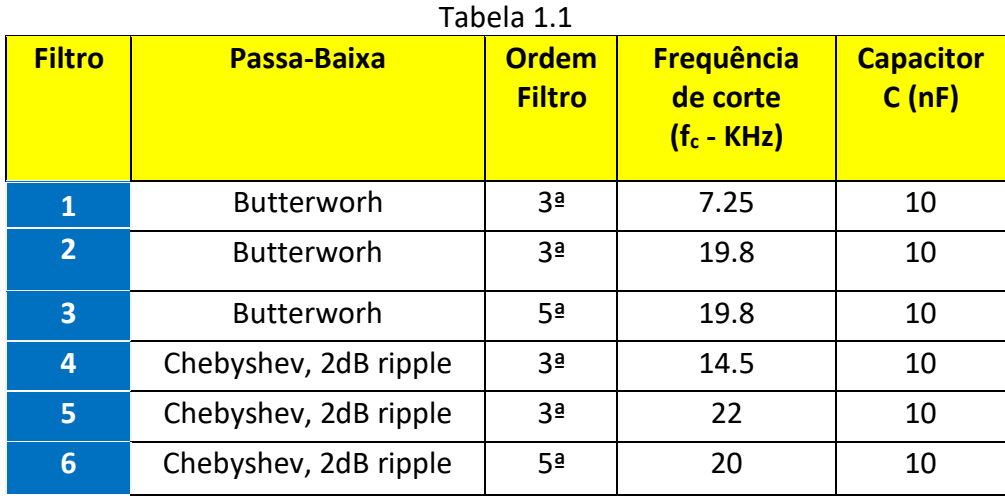

## **Procedimento Experimental**

Projete um dos filtros passa-baixa de 3ª ordem e um dos filtros passa-baixa de 5ª ordem com as especificações descritas na tabela 1.1 e com os componentes disponíveis nos circuitos das figuras 1a à 1e. **RERelatórioRelatEducacional**

Implemente em protoboard os filtros projetados utilizando o kit educacional ME3000 / M2. Meça os seguintes parâmetros:

- Ganho total na faixa de passagem  $(A<sub>o</sub>)$ .
- Frequência de corte do filtro (fc).
- Determine as frequências onde ocorrem os picos de ripple.

## **Simulação**

- 1) Simule no LTSPice os filtros projetados. Meça os seguintes parâmetros: **RERelatórioR elatEducacio**
- Ganho total na faixa de passagem  $(A<sub>0</sub>)$ . **nal**
- $-$  Frequência de corte do filtro  $(f_c)$ .
- Determine as frequências onde ocorrem os picos de ripple.
- 2) Compare os resultados experimentais e de simulação

3) Simule no LTSPice filtros passa-baixa de ordem 2 de Butterworth, Tchebychev (ripple de 3dB) e Bessel com topologia de Sallen-Key, ganho não unitário e frequência de corte de 20KHz. Utilize C=10nF.

Comente sobre a resposta de cada filtro na banda de passagem.